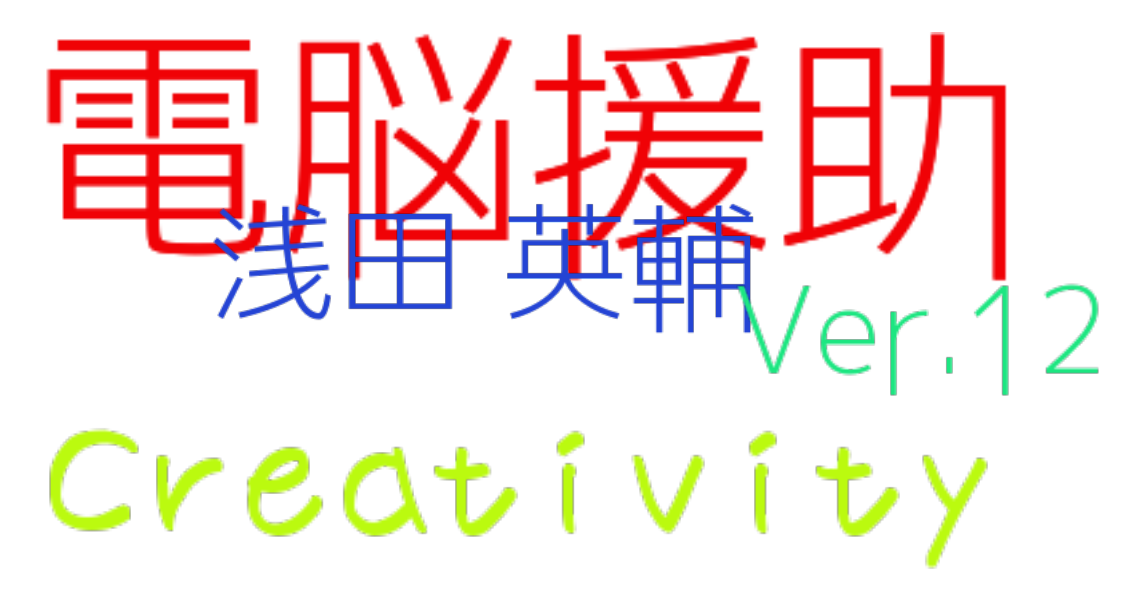

 電脳にも臨床にも、創造性は大事。エライ先生のやり方をそのままやったって、なんの役にも 立ちはしない。ネットに載ってるプログラムをそのまま使っても、それほど役に立ちはしない。 既にあるものをどう使っていくか、どう工夫して自分のものにするかがとっても大事である。

 この頃のご時世では、「すぐに役立つもの」を重視しすぎているように思う。これは人を育て ることにはつながらないし、新しいものを生み出すためのトライアンドエラーを許容しない。「成 功は失敗のもと」という言葉を崇めるわりには、失敗が許されない。こんなことを声高にいうと、 「お前は失敗を許さないという失敗を犯したので許されない」なんてことも起こってしまう。

ある話を聞いた。

「職場で貸与されているパソコンは、個人のものではないのだから壁紙を変えるべきではない。 与えられたままのwindowsの画面のままであるべきだ」という上司がいたらしい。

 たしかに、言っていることは正論だと思う。壁紙を変えているヒマがあったら仕事しろと。こ の正論に返せる「何も間違っていないいっぺんの曇りもない正しい論理」は提示できない。

だが、非常にばかばかしい話だと思う。

 仕事にしろなんにしろ、「できあがったもの」は出来上がったものだけを作り出すものではな い。人がやることは、「1+2+3+4=10」ではなくて、「1+3+5+6-4+3=10あまり4」みたいなもの だと思う。もしかしたら、「5+3+2+7=9あまり8」なんてことも起こっているだろう。できあげる 過程で様々なものを作り出す。 もちろん、同じことをするときには最小限の力で10にたどりつく ことだってあるんだけど。

 壁紙を変えること自体は仕事に関係ないといえば実際そうだし、壁紙を変えられない人が仕事 できないというわけでもない。でも、大きな支障のないちょっとした遊び心って必要だよねって 思う。

よし。

 壁紙を変えてみましょうか。 今回は入れたばっかりのWindows10 です。

 まずは壁紙にする画像探しですね。 ここは無難に風景の写真だな。 ギラギラしたものよりは、森で、日 差しがあって、静かな雰囲気かな。

「壁紙 森 静か」で検索します。

今回は画像で検索ですね。いっぱいあって迷いますねー。

 このちょっと寂しい感じも好きだなあ。 これにしてみようっと。

 パソコンの背景画像だから、たぶん著作 権うんぬんは関係ないですね(私的利用な のでだいじょうぶ)。

 たいていの場合は、画像の上で右クリッ クして「名前をつけて画像を保存」をすれ ばいいです。

 どこに保存すればいいかな。マイピク チャーでいいかな。

 保存したあとでまた画像を右クリックす ると、「背景に設定」できますね。

 あれ?なんか画像が荒い・・・。画像サイズが関係あるのかな? この画像は450×281って書いてます。

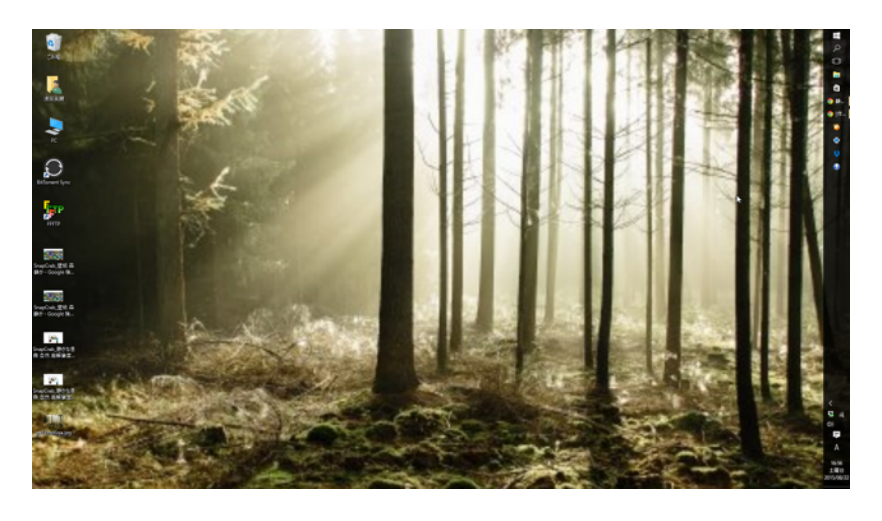

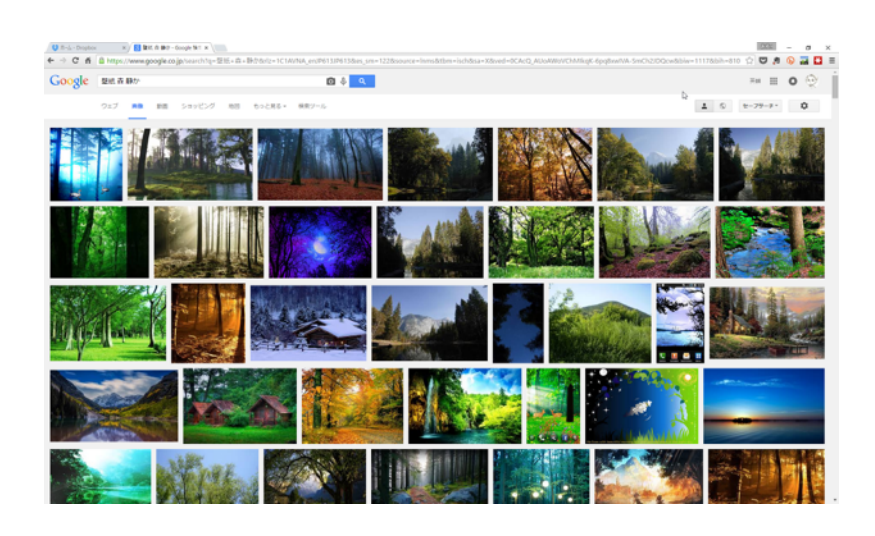

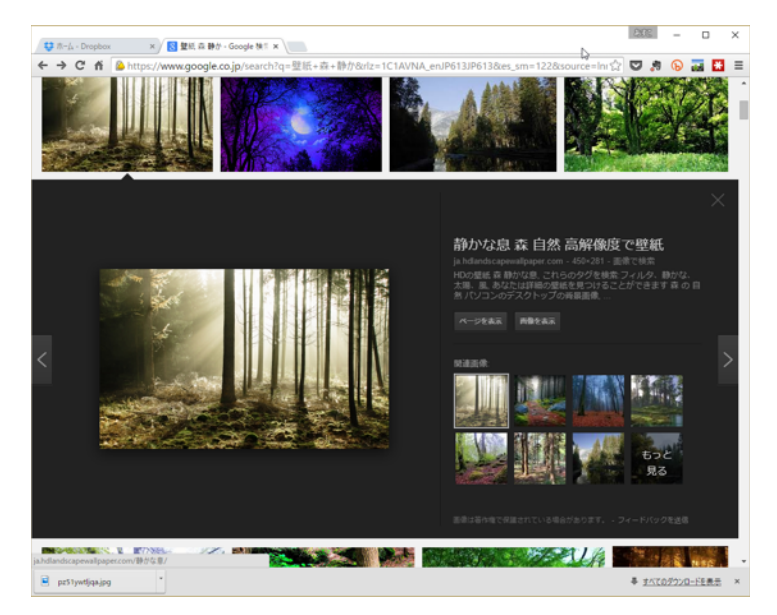

 使ってるディスプレイの解像度 はどうやって調べるんだろうか。 デスクトップで右クリックすると、 「ディスプレイ設定」ってある。

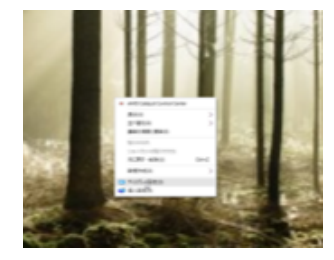

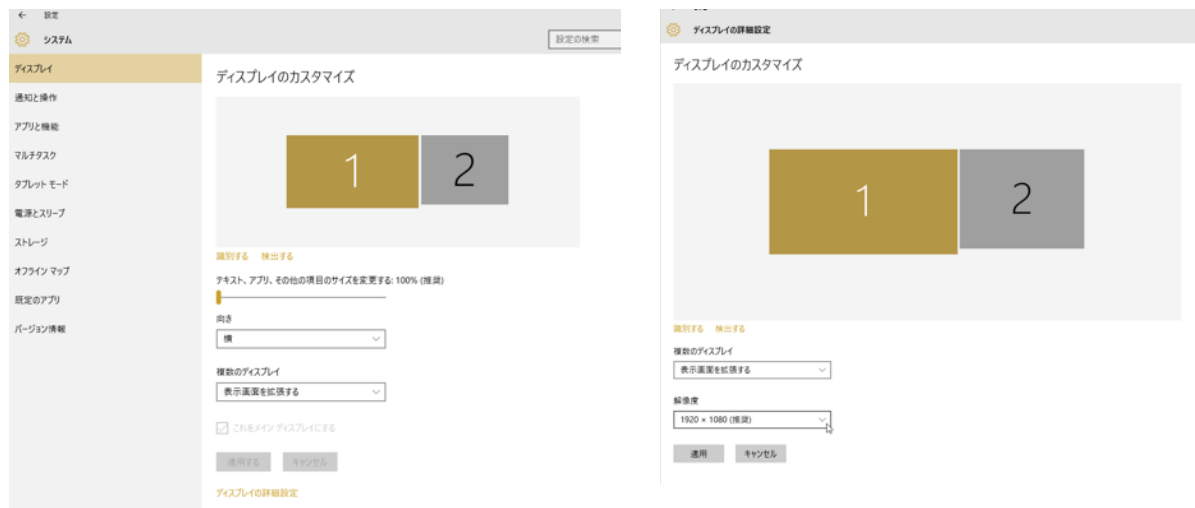

 ここで複数ディスプレイの設定もできますね。2枚ディスプレイがあるときは、1にだけ表示、 2にだけ表示、複製と拡張ができるんだな(うちはディスプレイが2つあるので、「1」「2」 と表示されています)。画面のサイズ変更もここでできるみたい。

 画面の解像度は見当たらないから「詳細設定」かな?ありました。1920×1080だな。このサイ ズの壁紙を探してみます。

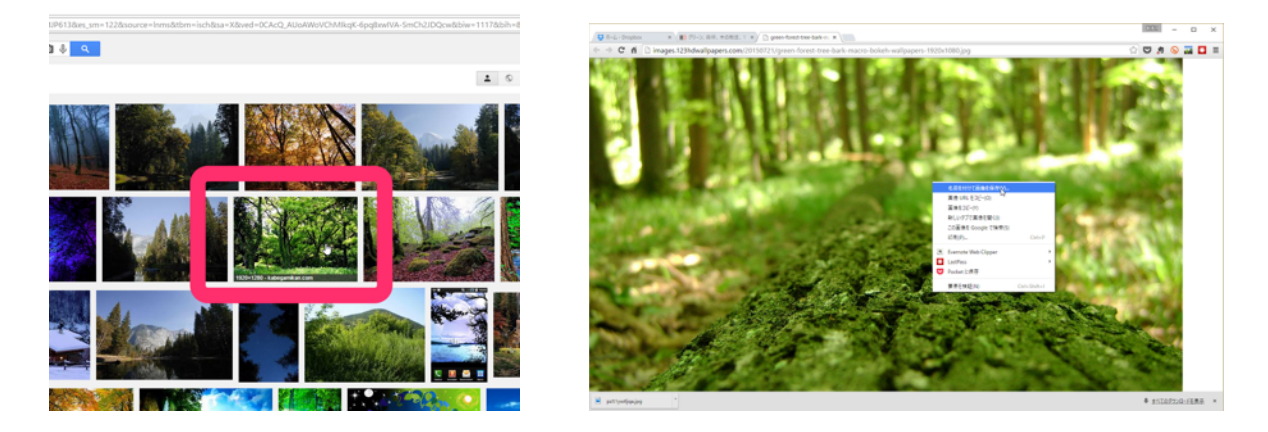

 写真にカーソルを合わせると、下のほうにサイズが表示された。これにしてみよう。ダウンロー ドして、右クリックで設定っと。できた!

でもボケた感じが焦点が変になる気もしてきた・・。

こっちにしてみよう。なかなかいいじゃないですか!!

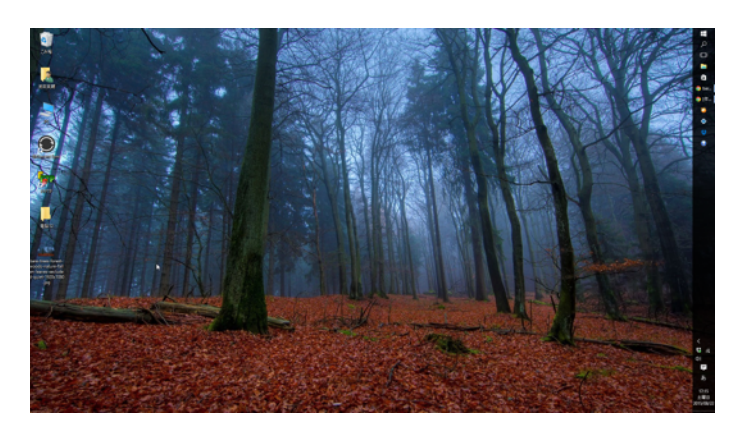

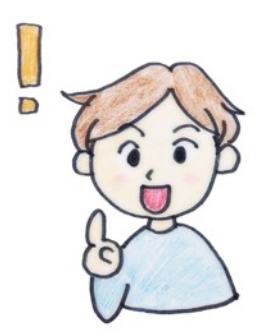

 さっきの写真も捨てちゃうのもったいないな。スクリーンセーバーにしてみようかな。 Windows10にしたばっかりなので、設定の仕方がわからない。Googleに聞いてみましょう。 いっぱいヒットしましたね。たぶんどれでも詳しくかいてあると思われます(いろいろなサイ ト名がヒットしたので、載せないでおきます)。

ロック画面にも設定できるみたいだし、フォルダの背景画像もできるみたい・・

・・・なーんてことをしていると、いろいろいじってみたくなってくるのです。

 仕事に直結はしないと思いますがね。でも、もしかしたら研修案内をつくるときに役立つかも しれない。ディスプレイサイズの見方もわかった。画像はとりあえずマイピクチャーに入れとけば いいというのも学んだ。サイズの小さい画像は拡大すると荒くなってしまうってのもわかった。 自分でパソコンをいじれた気がしてうれしかった。

 臨床心理学にしたって、「臨床心理士になるために、臨床心理にかかわる勉強だけをずっとして きました」なんて人は、まず間違いなく臨床心理を仕事にするのには向かないだろう。「心理の 仕事をするためにいろいろと学んできました」とはかなりニュアンスが違う。

 人はそんなに簡単にできているものではないと思う。間違 いもするし、寄り道もするし、遊びもするし仕事に関係のな いものに興味を持つだろう。職業的技能に役に立つものもあ るだろうし、役に立たないものもあるだろう。100の力を 注ぎ込んで3しか「得」しないものもあれば、10の力で5 0、得するものもあるかもしれない。

 一般的には少ない力で多くの利益が得られるものがよいだ ろう。それはそうだろう。ただ、目の前の利益が全てなのか。 一見、何の役にも立たないものも「次はそれをしない」とい う「選択肢を狭めておく」といった役に立つことだってある。 それをすることで、思いがけない発見があったりもする。

 逆に、「100回試して10回うまくいく」くらいであれ ば十分なのではないかとも思う。残りの90回はいまの目的

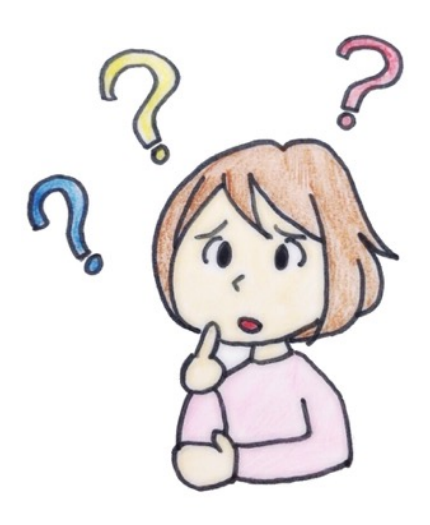

には不要なものかもしれないが、次の目的にたくさん役立つものを含んでいる可能性もある。

 その「残りの90回」は無駄なのか。たぶん、今の目的には役に立たないものだろう。なきゃな くていいし、10回うまくいくことだけが目的なのであれば、いらないもの、無駄なものといえる だろう。

 でも、仕事も人生も続く。10回うまくいって終わりなのであればそれでいいが、そのあとには 「別の10回分」が待ち構えている。もちろん、別の10回が終わったあともまた別の10回が、また 別の10回が、と続いていく。

 ある一人のクライエントにしか通用しない「臨床心理学」なんていうものは、多くのクライエ ントの役には立たない。ただ、逆に「誰にでも使える臨床心理学」なんてのもたぶん無駄だろ う。「なんにでも効く風邪薬」と同じたぐいのものだろう。

 我々は、10あれば足りるところに50くらい費やして、「40いらなかったな」と思いながら も次の場面に役立てていこうとするのではないだろうか。いらなかった40は、本当にいらない ものなのだろうか。10必要なところに10だけ費やして、「とても効率的でよい」というもの なのだろうか。

 最初に戻ると、私が言いたいことは「壁紙くらい好きにさせろ」ってことではない。「壁紙は Windowsのままであるべきだ」というのは本当に、本当に、中学校の一部の校則と同じくらい意 味がなく、管理することが目的なだけの物言いでしかない。「靴下は白でなければならない。」 ということと全く一緒である。全部同じにしておくことが、人にとっていいことだと信じて疑わ ないのだ。そして同じ口で「みんな違ってみんないい」などと言うのだ。

 人を管理するには、みんな同じにして、規則を決めて、それを守らない人を罰すれば良い。規 則を守らないものを「悪いやつ」にするような雰囲気を作ればよい。余計なことはせず、言われ たことだけやっていろと指示する。掲げる目標はあくまでも「自分で考えられる人」「個性を大 事にすること」などである。表面的には自由に見える面もあるかもしれないが、創造性は養われず、 出る杭は打たれ、平均的な「言われたことをする集団」の出来上がりである。

 道具を使うということは、「興味のある使い方か ら始まる」のだ。ほかの人がステキな壁紙にしてい たら、「自分も好きなのにしてみたい」と思うので はないだろうか。「その写真、どこから手に入れた の?」と聞くかもしれない。「壁紙を変えるのって どうやるの?」って聞くかもしれない。使おうとし た壁紙がうまくはまらなくて、「どのくらいの大き さがいいの?」って聞くかもしれない。そういう興 味こそが、進歩につながる第一歩といえる。パソコ ンキライ、なんていう人だって、好きなアニメを見 るためにはいろいろ調べるかもしれない。仕事を効 率的に進めるために、エクセルの使い方を調べるか もしれない。ステキな見た目の書類を作るのに、ワー ドの使い方を調べるかもしれない。そういうことの 第一歩は、「こういうことはできるのだろうか」と いう興味だろう。

 パソコンに興味のないベテランの女性が、一生懸 命やり方を調べたり聞いたりして好きなアイドルの

画像を壁紙にできたなら、多少なりともパソコンをいじるのが楽しくなるのではないだろうか。 「調べたらできるんだ」って思えることは、仕事においてもとても大事なことと思う。

 私は多少のパソコンのスキルがあるが、これだって失敗や無駄なことの積み重ねの上にあるも のである。トラブルに対処できるということは、それだけ多くのトラブルに見舞われてきた、先人 のトラブルを多く見てきたからなのである。どうせ失敗するなら、簡単な失敗から始めてみては どうだろうか。

じゃあ、まずは、壁紙を変えてみよう!!

## 疑問・感想は dennouenzyo@gmail.com まで!